## **S7-200 <b>6ES7223-1PL22-0XA8S7-200 CN** I/O

**EM 223**

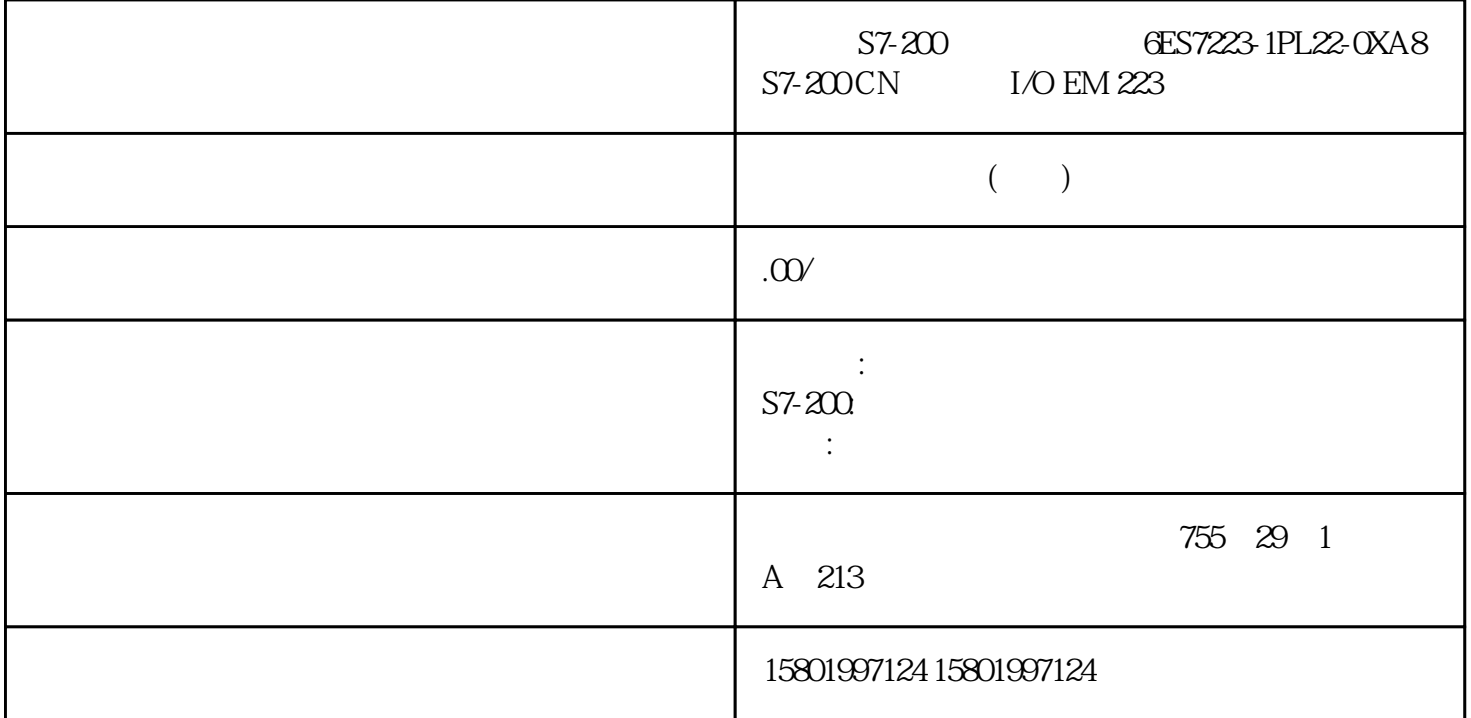

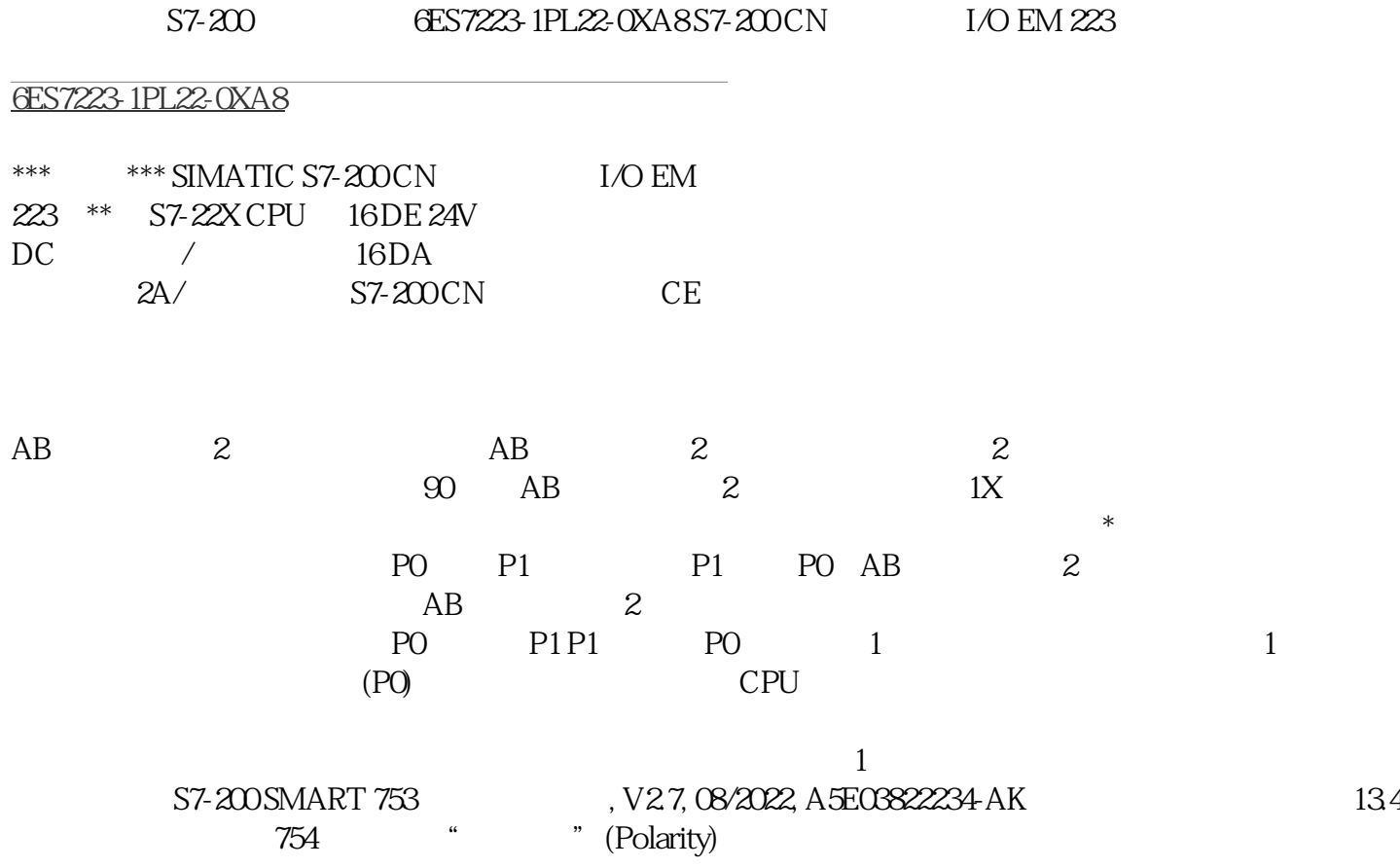

 $\mathcal{L}$  , expecting P1 and P1 and P1  $\mathcal{L}$  P1 and P1  $\mathcal{L}$  $\overline{c}$  PO  $\overline{P1}$  $AB$  2 PO P1 P1 PO AB 2  $P1$  P0  $1$ ending the P1 "name P1" " (Directional Control) " and  $2$  " (Single phase (2 output)) " " (Positive polarity) PO P1  $\frac{a}{\sqrt{a}}$ I/O" S7-200 SMART , V2.7, 08/2022, A5E03822234-AK  $134$   $\ldots$  $\mu$  , and the contract  $\mu$  is the contract of  $\mu$ 请尝试使用不同于运动轴和 CPU 的变向作用、机电工程操控作用或多余机电工程保护作用。  $1.$  LMT LMT- STP  $2.$  $\star$  $\begin{array}{lll} \mbox{(MAX\_SPEED)} & \mbox{~~} \mbox{~~} \mbox{(SS\_SPEED)} & \mbox{S7-200} \mbox{SMART 755} & \mbox{~~} \mbox{~~} \mbox{~~} \mbox{~~} \mbox{~~} \mbox{~~} \mbox{~~} \mbox{~~} \mbox{~~} \mbox{~~} \mbox{~~} \mbox{~~} \mbox{~~} \mbox{~~} \mbox{~~} \mbox{~~} \mbox{~~} \mbox{~~} \mbox{~~} \mbox{~~} \mbox{~~} \mbox{~~} \mbox{~~} \mbox{~~} \mbox{~~} \mbox{$ 08/2022, A5E03822234-AK 13.4 DOG\_SPEED JOG\_INCREMENT 值: JOG\_SPEED:JOG\_SPEED(电机的启动速率)是 JOG JOG\_INCREMENT: JOG  $\Omega$ 5  $\label{eq:3} \begin{array}{ll} \text{JOG\_SPEED} \qquad \qquad & \text{JOG\_INCREMENT} \end{array}$  $0.5$  0.5  $\overline{O}$  0.5  $\overline{O}$  0.5  $\over$  $\rm JOG$  6 1 2374 MAX\_SPEED JOG\_SPEED SS\_SPEED 5 JOG\_INCREMENT JOG  $0.5$  DC  $0.5$   $0.5$   $0.5$   $0.5$ JOG\_SPEED SS\_SPEED SS\_SPEED JOG\_SPEED JOG\_INCREMENT  $/$ GRPO\_2/3D\_MOVELINEAR (827) (821)" (segment planning) 756 S7-200 SMART 系统软件指南, V2.7, 08/2022, A5E03822234-AK 开环增益运动控制系统 13.4 应用运动轴 S7-200 SMART  $\sim$  S  $\mathfrak{g}$  $SS\_SPEED$  (JERK\_TIME) ACCEL TIME DECEL TIME oms between the state of the state of the state of the state of the state of the state of the state of the state of the state of the state of the state of the state of the state of the state of the state of the state of th ACCEL\_TIME 40%